### **Minnesota Elections**

This document is made available electronically by the Minnesota Legislative Reference Library as part of an ongoing digital archiving project. http://www.leg.state.mn.us/lrl/mngov/electionresults.aspx

House District 32A Voters registered at 7 a.m.: 23,422 Registrations on Election Day: 3,169 Total persons voting: 21,608

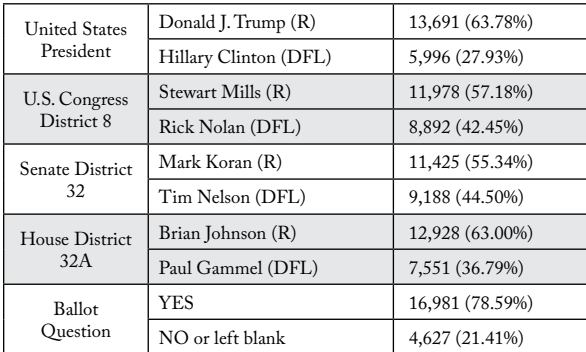

House District 32B Voters registered at 7 a.m.: 24,795 Registrations on Election Day: 2,897 Total persons voting: 22,942

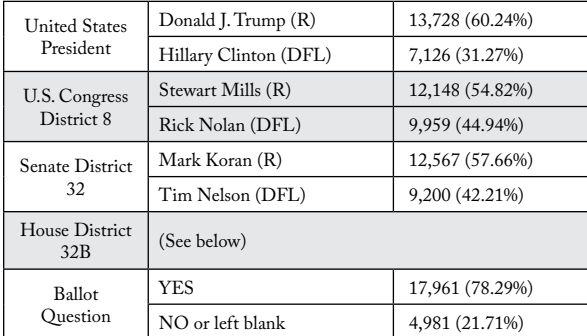

## Senate District 32 Total

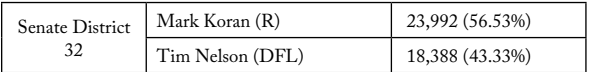

Minnesota House District 32B Special Election February 14, 2017

Voters registered at 7 a.m. 25,202 Registrations on Election Day: Total persons voting:

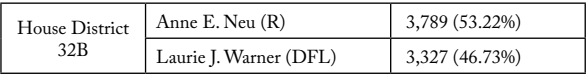

An order from the Minnesota Supreme Court declaring candidate Robert Barrett to be ineligible to be a candidate for the office, effective September 8, 2016, created a vacancy in nomination for the office of State Representative for House District 32B.

A special election to fill the office was held February 14, 2017.

# Source: Minnesota Legislative Manual 2017-2018